## **Infinite Campus Start of the Year System Setup Audit – For Schools**

The following guidance provides a starting point for ensuring key areas related to state reporting are appropriately set up. Schools should make use of the IC Knowledge Base through the links below and IC support for advance system set up questions.

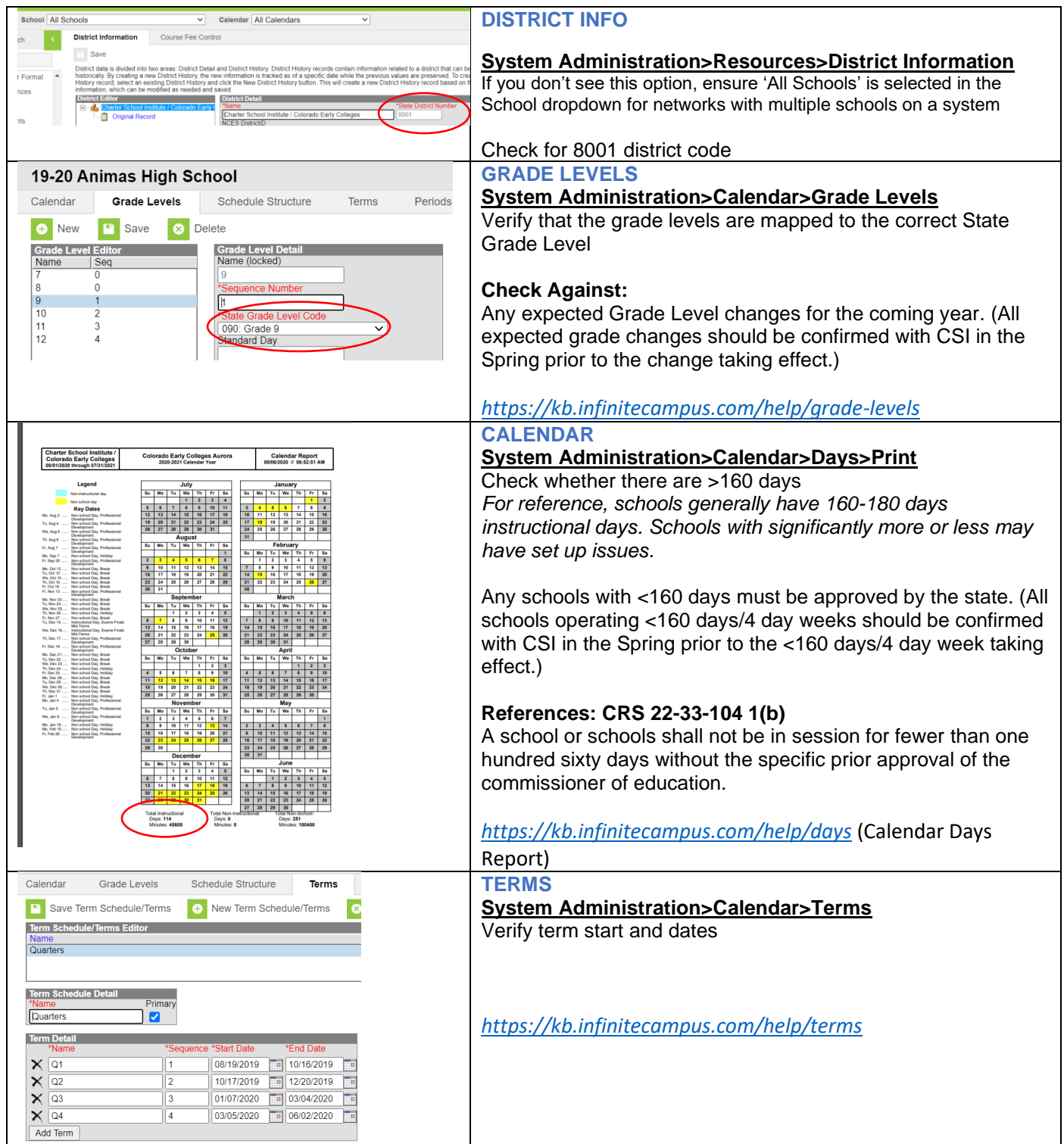

## **Infinite Campus Start of the Year System Setup Audit – For Schools**

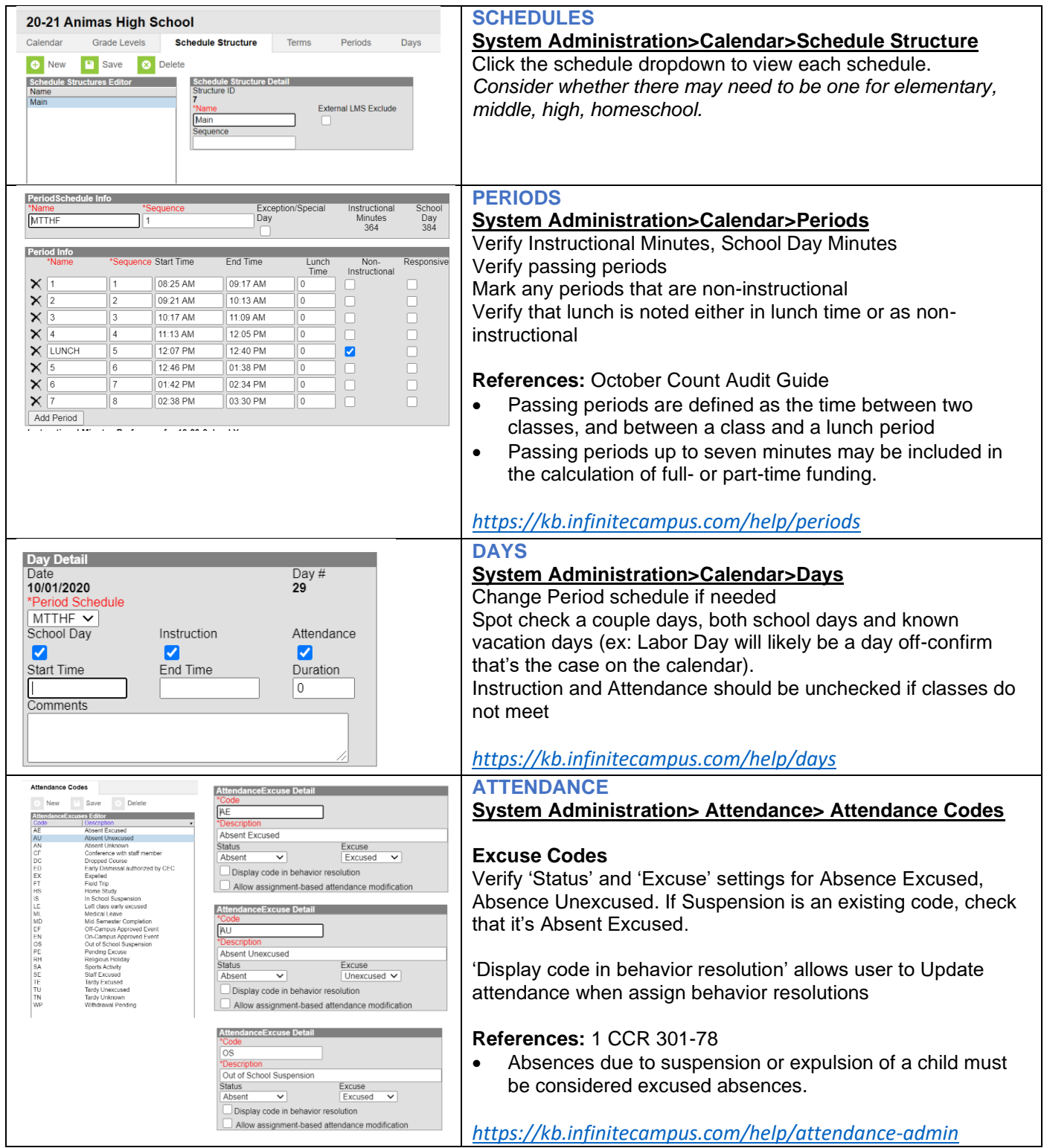

## **Infinite Campus Start of the Year System Setup Audit – For Schools**

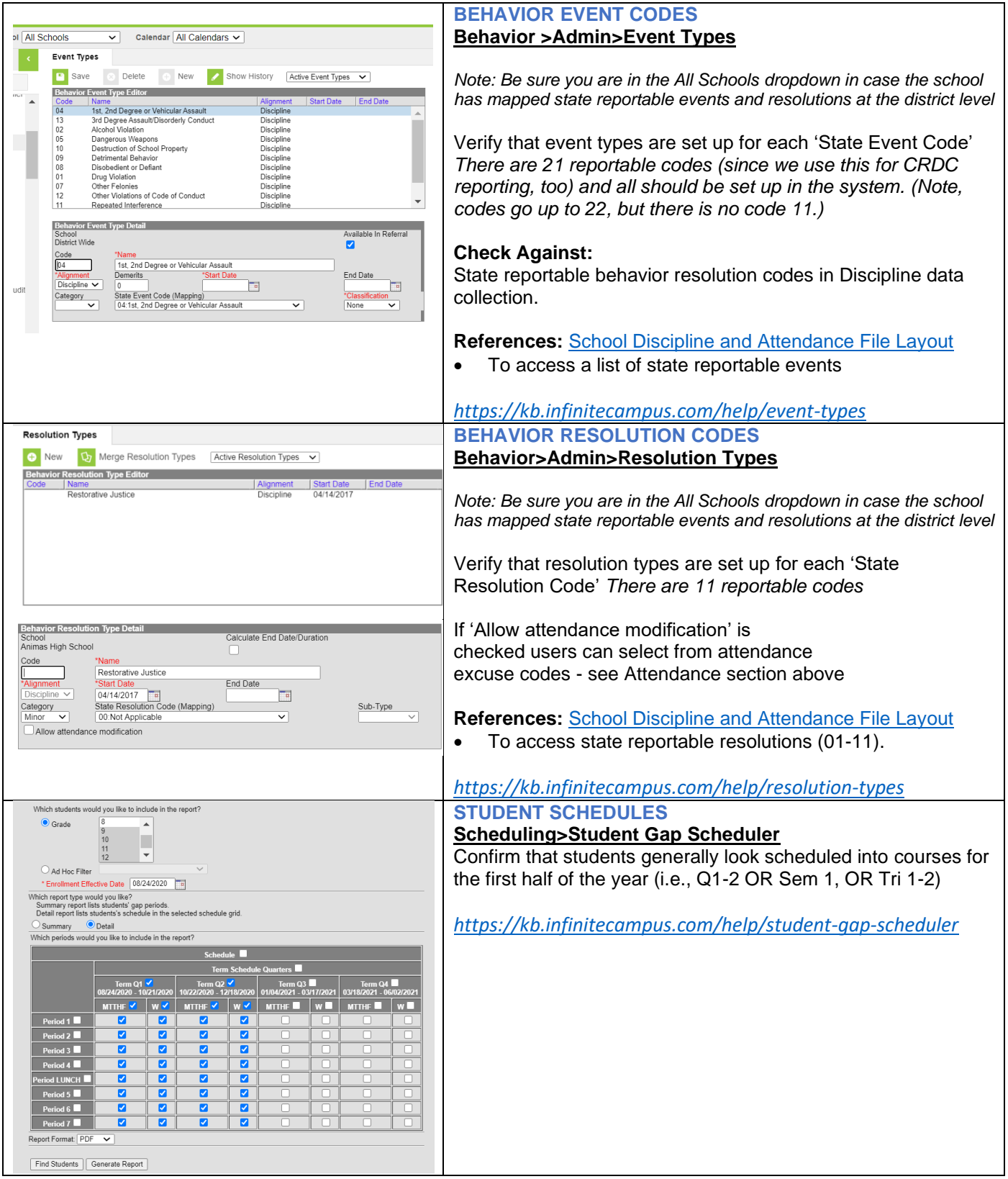